- manageTradeCardsRequest: Ez az

delete, finalize

. The contract of the set of the set of the set of the set of the set of the set of the set of  $\mathcal{A}$ A tradeCard element-

 $\sim 10^{11}$  km  $^{-1}$ me

vehicle

## 2.3.2.4 A CÍMADATOK ELLEN RZÉSE

 $\mathbf{r}$ 

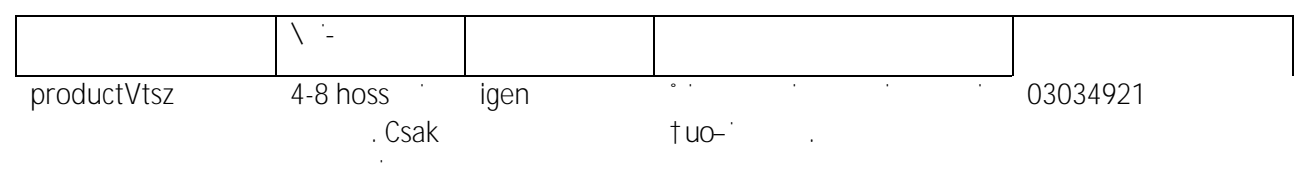

tartalmazhat

 $\begin{array}{cccccccccc} \leftarrow & \uparrow & & \uparrow & & \uparrow & & \downarrow \end{array}$ 

### **EKAER Management Service**

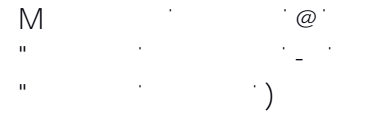

### 2.6 OUERYTRADECARDSREQUEST FELEPITESE

TEU O CHARGE AZ XML-B

7. ábra q bra a

# 3 SZOLGÁLTATÁSTECHNIKAI LEÍRÁS

### 3.1 ÁLTALÁNOS TECHNIKAI ADATOK

### 4.3 TESZT RENDSZER ELÉRHE